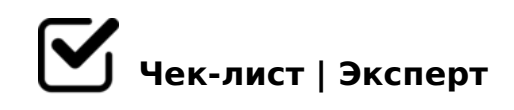

## **Защита своего устройства от вредоносных программ.**

В нашу жизнь плотно вошли различные электронные устройства, которые мы используем для выхода в интернет: персональные компьютеры, ноутбуки, смартфоны и т.п. Но техника тоже требует внимания и ухода за собой. Рассмотрим некоторые моменты, помогающие обезопасить Ваше устройство от неприятностей.

## **Изучите своё устройство:**

- Составьте список программ и приложений которые используете еженедельно.
- Составьте список программ и приложений, которые не используете больше года.
- Удалите неиспользуемые программы и приложения.

## **Защитите своё устройство:**

Проверьте, установлена ли на Вашем устройстве антивирусная программа для ПК: Kaspersky Internet Security, Norton Internet Security, Dr. Web Антивирус, Eset NOD 32 и т. п. для смартфона: внутренняя Google Play Защита для ОС Android, Антивирус Dr.Web Lig

- $\Box$  1=>28B5 0=B828@CA 4> ?>A:54=59 25@A88 8:8 CAB0=  $0 = B828@CA = 0$  0H5  $CAB@>9AB2$ , 5A;  $8 = 5$  > 1 = 0 @ C 68; 8  $? @ > 3 @ 0 << .$
- $N:=-8B5 A:0=8@>20=85 CAB@>9AB20 =0 28@CAK.$ 
	- 1=>28B5 ?@>3@0<<=>5 >15A?5G5=85 ():
- 1=>28B5 >?5@0F8>==CN A8AB5<C CAB@>9AB20.
- $\Box$  1=>28B5 1@0C75@ :>B>@K9 G0I5 2A53> 8A?>;L7C5B5  $8 = B5@ = 5B$ .
- $\Box$  1=>28B5 ?@>3@0<<K 8A?>;L7C5<K5 565=545;L=>.
- $\Box$  0AB@>9B5 2A5 >1=>2;5=8O A8AB5<K B0:, GB>1K >=8 2  $02B$  > < 0B8G5A:8 2 C4 > 1 = > 5 4; O 20A 2 @ 5 < O. 0? @ 8 < 5 @, G8A; 0 2 2 13:00 (= 0 @ 01 > G5 < ) 8; 8 2 23:00 (= 0 ; 8 G = >  $\lt$  > 18; L = >  $\lt$  CAB @ > 9AB25).

!>740=> A ?><>ILN >=;09= A5@28A0 '5:-;8AtBpls://Ac?h 5@MBists.expert [:0: MB> C1@](https://checklists.expert/page/help#white-label)0BL?